# **Discussion on PyJapcScout + DataScout**

**D. Gamba, G. Sterbini – 28/01/2022**

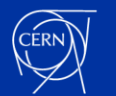

## **PyJapcScout**

- **[PyJapcScout](https://gitlab.cern.ch/abpcomputing/sandbox/pyjapcscout/) is a wrapper on top of [PyJapc](https://gitlab.cern.ch/scripting-tools/pyjapc) with the following main additional features:**
	- Acquired data is fully pythonic and "simple" (to ease conversion/data saving)
	- Acquired data can be (automatically) saved with **parquet data format** using **[datascout](https://gitlab.cern.ch/abpcomputing/sandbox/datascout)** package
		- Data can also be converted (or loaded) as **[awkward](https://awkward-array.org/quickstart.html) arrays**: this could be the future data format for all our acquisitions/data analysis
- **PyJapcScout is now released in accpy repository (version 0.1.0 from Yesterday)**

```
source /acc/local/share/python/acc-py/base/pro/setup.sh
acc-py venv ./testvenv
source ./testvenv/bin/activate
python -m pip install pyjapcscout
python
>>>from pyjapcscout import PyJapcScout
>>>myPyJapc = PyJapcScout(incaAcceleratorName='CTF')
>>>print(myPyJapc.getSimpleValue('CA.BHB0900/SettingPPM#current',selectorOverride=''))
```
#### • **(Poor) API documentation:**

<https://acc-py.web.cern.ch/gitlab/abpcomputing/sandbox/pyjapcscout/docs/v0.1.0/>

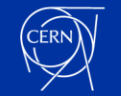

### **datascout**

- **[datascout](https://gitlab.cern.ch/abpcomputing/sandbox/datascout) is a simple collection of sweet functions to load/save/convert** 
	- **No Java and/or CERN-control-system-related dependences**
	- Used by pyjapcscout to "save" data to file in the control room
	- Should be used **by user** to "load" data for post-processing on his/her **favorite environment** (laptop, SWAN, …)
- **datascout is "fully released" (new version 0.0.3 from Yesterday) on [acc-py](https://wikis.cern.ch/display/ACCPY/Getting+started+with+Acc-Py) [repository,](https://wikis.cern.ch/pages/viewpage.action?pageId=145493385) i.e. it can be installed as:**

# To have access to acc-py repository, if needed: #pip install git+https://gitlab.cern.ch/acc-co/devops/python/acc-py-pip-config pip install datascout

#or from gitlab directly: pip install git+https://gitlab.cern.ch/abpcomputing/sandbox/datascout.git

- (poor) API Documentation:
	- <https://acc-py.web.cern.ch/gitlab/abpcomputing/sandbox/datascout/docs/v0.0.3/>

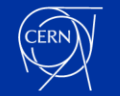

### **Plans and Questions**

- **Initial idea was to give inputs for a PyJapc V3, but the latter might not happen**
	- Different plans in CCS for a new Python API to access devices ("**PyDA**")
		- Maybe **data saving** format we found could be integrated in this new API?
- **Other ideas we had in mind in the past:**
	- making data "aggregators" (e.g. a la **UCAP**) and send **to NXCALS**
		- Did not invest much time in exploring this... seems complicate (on the short term)
	- Use some local library **to store data** (parquet) on **HDFS** then accessible via PySpark the NXCALS cluster
		- In principle possible today not know if this is a good practice
- **Questions:**
	- Is there the need for **pyjapcscout** on the **short/mid/long term**?
		- Should we invest more time to **add features**?
		- Is there something that can/should **go in PyJapc**?
		- Were **other solution found**?
	- Is **Parquet** and the present **data format + datascout** a **must/useful/used solution**?
		- Should we invest more time to **add features**?

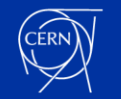